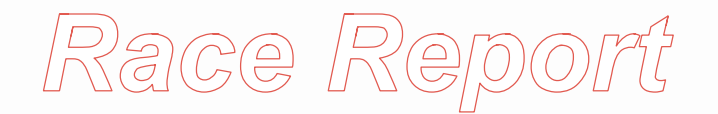

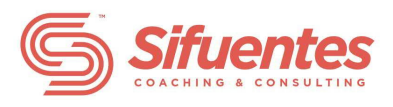

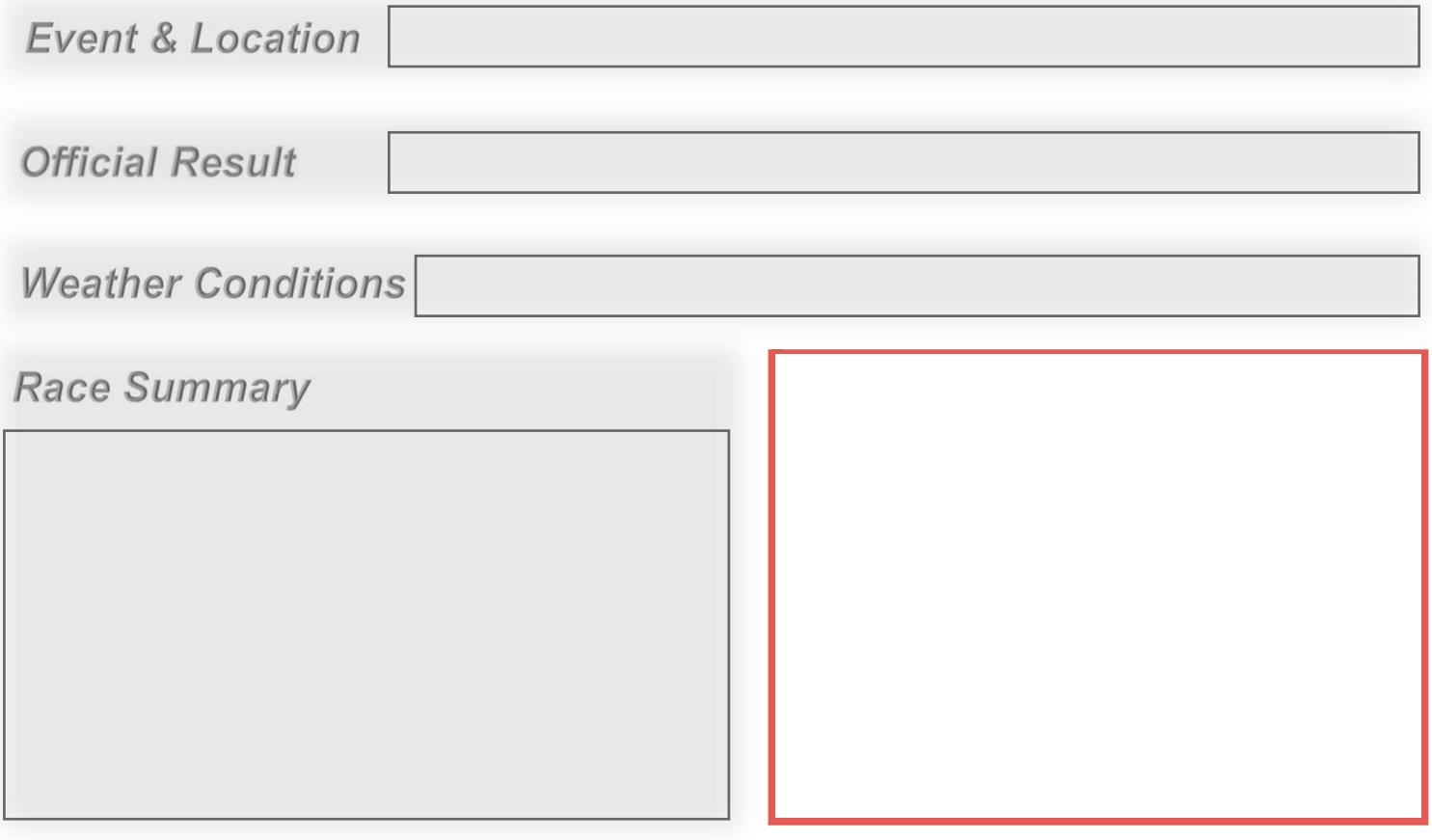

What was successful? (List at least 3 specific items)

What would you do differently? (max of 1 or 2 items)

Course Info, Travel Details & Additional Notes